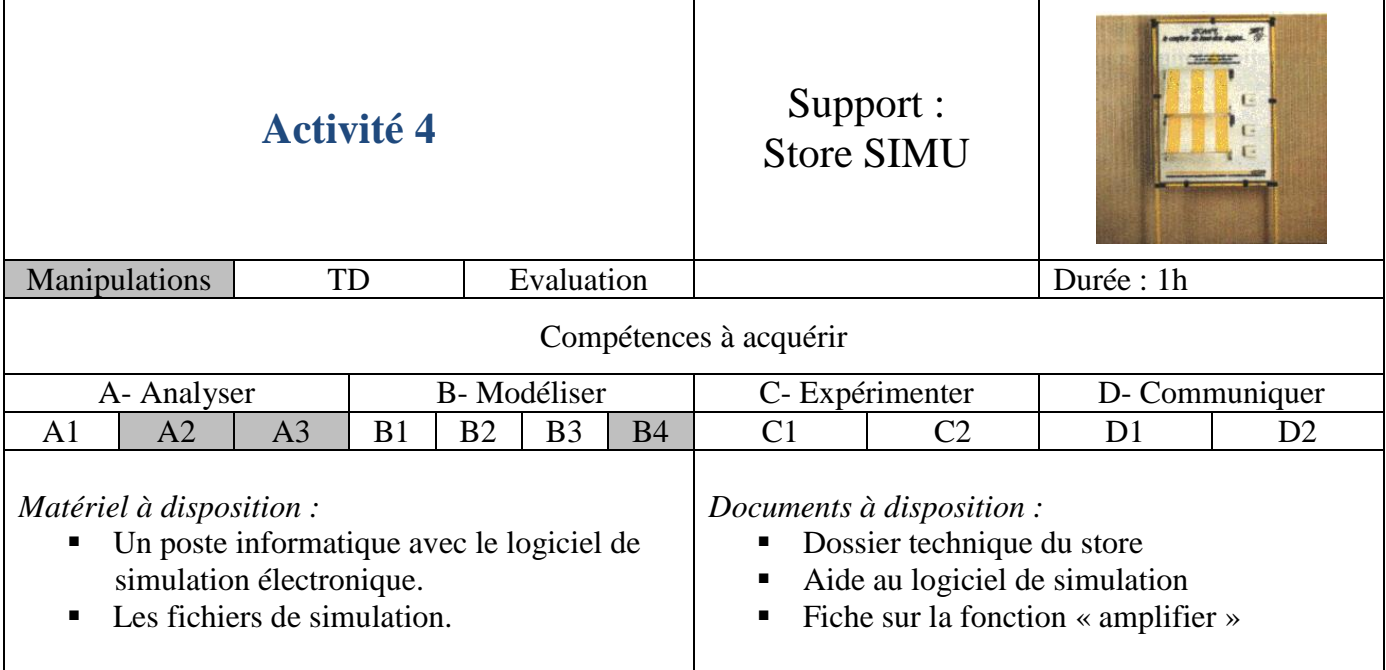

### *Introduction :*

Le capteur fournit une information électrique qui dépend de l'éclairement qu'il reçoit. Elle doit être traitée pour au final savoir si un seuil de luminosité est atteint (voir analyse fonctionnelle dans le dossier technique).

Nous allons dans cette partie, simuler une croissance puis une décroissance de l'ensoleillement pour voir comment se comporte la carte électronique.

*Extrait du cahier des charges :* en sortie de la fonction « amplifier » on désire obtenir  $V_{13}=2.2x(V_{12}-V_{14})$  et la détection du seuil est réglée pour détecter une intensité lumineuse de 1400 lux.

#### *Simulations :*

- **Charger** le projet **chaine\_soleil1**.
- **Ajouter** le générateur d'entrée V<sub>pwl</sub> qui simulera l'évolution de l'ensoleillement ; pour cela on paramètrera le générateur en utilisant les points suivants :

 $-\hat{a}$  t=0s, éclairement de 70 lux, ce qui correspond à VA =? (voir étude du capteur en annexe  $n^{\circ}1$ ).

- à t=6s, éclairement de 2000 lux, ce qui correspond à VA=? (voir étude du capteur en *annexe*  $n^{\circ}1$ ).

à t=12s, éclairement de 70 lux.

- **Effectuer** une simulation d'une durée correcte.
- **Visualiser** les courbes intéressantes permettant de vérifier le cahier des charges (**appeler le professeur pour valider**).

#### *Analyses :*

- Le cahier des charges **est-il rempli** ? **Justifier**.
- **Y a-t' il** des écarts entre les résultats simulés et les résultats souhaités ? Si oui les **caractériser**.

# **ANNEXE N°1**

Schéma structurel de la chaîne soleil (celui de la simulation) :

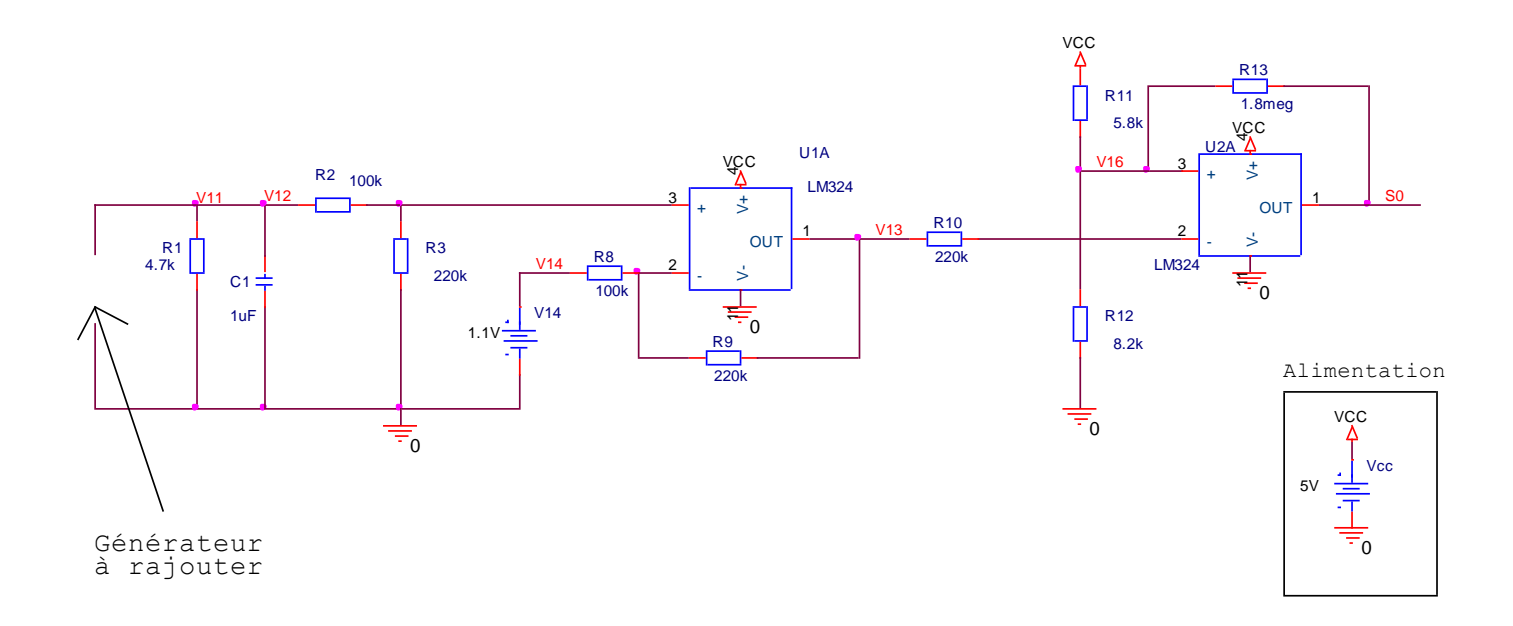

## <span id="page-1-0"></span>Etude du capteur :

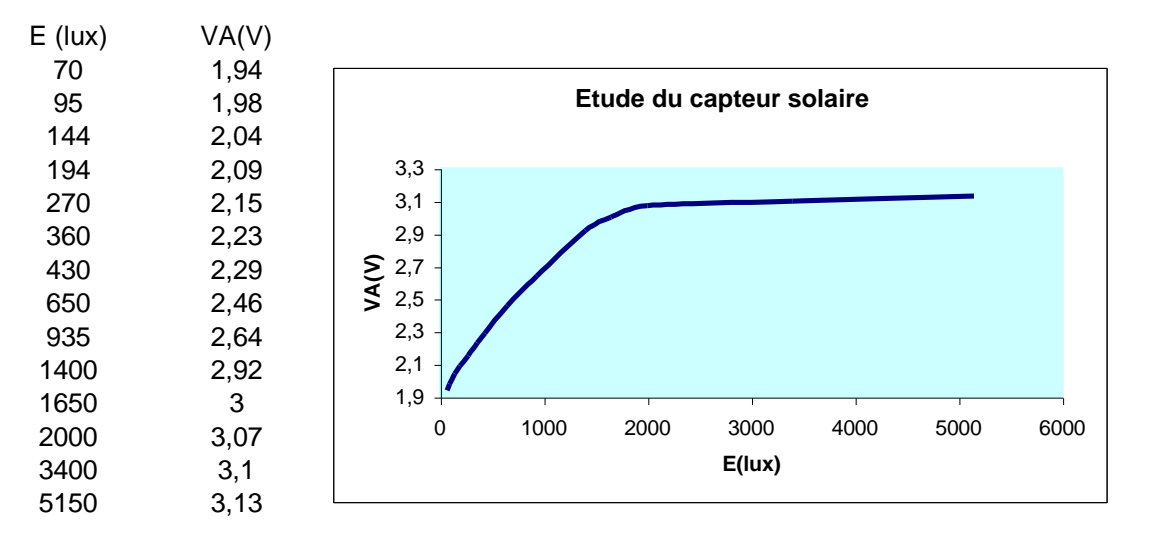